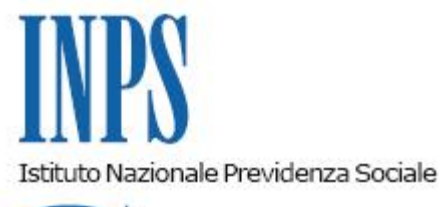

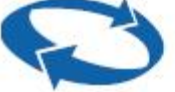

## *Direzione Centrale Organizzazione e Sistemi Informativi Direzione Centrale Entrate e Recupero Crediti*

**Roma, 28-12-2017**

## **Messaggio n. 5182**

Allegati n.1

## OGGETTO: **Cassetto Previdenziale del Lavoro Domestico.**

Si comunica che dal 29 dicembre 2017 sarà disponibile il Cassetto Previdenziale del Lavoro Domestico.

Il servizio del nuovo cassetto, riservato ai datori di lavoro domestico, rientra nel processo di miglioramento della comunicazione con il contribuente, sia in termini di efficacia amministrativa sia in termini di efficienza grazie all'utilizzo del canale telematico.

In particolare, l'utilizzo del canale telematico semplifica e facilita notevolmente l'attività demandata ai processi di *back office*, realizzando nel contempo una più efficace assistenza e consulenza specialistica e un miglioramento complessivo della qualità dei servizi.

Il Cassetto Previdenziale del Lavoro Domestico nasce dall'esigenza di facilitare i soggetti contribuenti nella consultazione dei dati contenuti negli archivi dell'Istituto, fornendo una situazione riassuntiva delle informazioni inerenti la propria posizione previdenziale.

Il Cassetto Previdenziale ha l'obiettivo di raccogliere e proporre in modo organico e attraverso una grafica totalmente rinnovata tutte le informazioni inerenti il lavoro domestico. La versione attuale offre una panoramica completa delle informazioni relative ai dati dei rapporti di lavoro e ai dati anagrafici e di recapito dei soggetti coinvolti, ivi compresi gli eventuali soggetti delegati.

A tale funzione si può accedere, direttamente o per il tramite di un intermediario delegato, attraverso il Portale dell'Istituto *www.inps.it*, nell'ambito dei servizi per tipologia di utente "Aziende, enti e datori di lavoro", nella sezione "Datori di lavoro domestico", autenticandosi con il PIN di accesso abbinato al proprio codice fiscale. A seconda della profilazione dell'utente, sono rese disponibili solo le funzionalità ad esso accessibili.

Una volta entrati nella sezione dedicata al lavoro domestico le nuove funzioni sono disponibili sotto la voce "**Cassetto previdenziale LD**".

Attraverso questo nuovo applicativo, gli utenti possono utilizzare le varie attività di consultazione previste per:

- visualizzare la posizione anagrafica del datore di lavoro, compresi i dati del soggetto delegato;
- visualizzare la lista dei rapporti di lavoro domestico instaurati dal datore di lavoro e i dati di dettaglio;
- visualizzare, per ogni rapporto di lavoro, il riepilogo di tutti i pagamenti effettuati negli ultimi cinque anni e dei pagamenti ancora da effettuare, con indicazione della data di scadenza.

Nei primi mesi del 2018 il Cassetto Previdenziale del Lavoro Domestico verrà implementato con la funzionalità della "Comunicazione Bidirezionale" e sarà resa disponibile la procedura che consente di prendere un appuntamento con un esperto di Sede e poter risolvere eventuali anomalie nella posizione previdenziale.

Con successivo messaggio verranno rese note le predette implementazioni e il rilascio della procedura intranet ad uso delle Strutture territoriali.

Nella fase di transizione al nuovo strumento quale unico canale di accesso, continuano a rimanere attive tutte le funzionalità a favore dei datori di lavoro domestico già presenti sul sito internet dell'Istituto.

Il Direttore Generale Vicario Vincenzo Damato

Sono presenti i seguenti allegati:

Allegato N.1

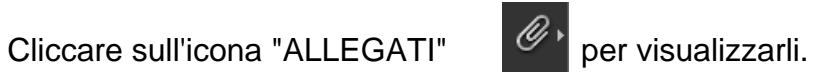